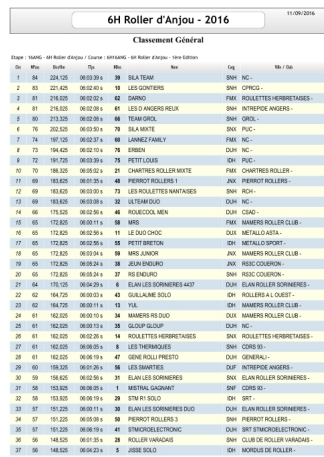

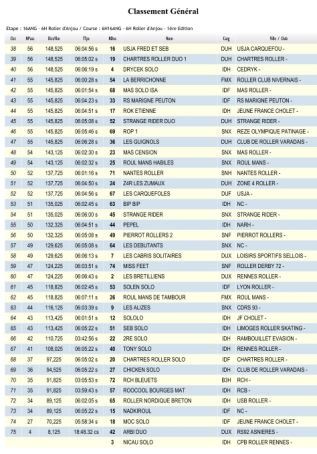

**Pour les résultats complet, vous pouvez aller dans la partie <b>Documents** .